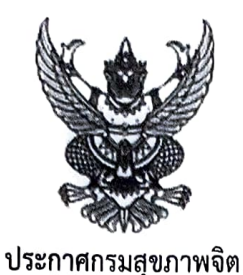

เรื่อง ประกาศผู้ชนะการเสนอราคา จ้างเหมารถตู้ปรับอากาศพร้อมพนักงานขับรถยนต์ วันที่ ๖-๘ กันยายน ๒๕๖๖ โดยวิธีเฉพาะเจาะจง

ี่ตามที่ กรมสุขภาพจิต ได้มีโครงการ จ้างเหมารถตู้ปรับอากาศพร้อมพนักงานขับรถยนต์ วันที่ ๖-๘ กันยายน ๒๕๖๖ โดยวิธีเฉพาะเจาะจง นั้น

้จ้างเหมารถตู้ปรับอากาศพร้อมพนักงานขับรถยนต์ วันที่ ๖ - ๘ กันยายน ๒๕๖๖ จำนวน ๑ คัน จำนวน ๓ วัน ผู้ได้รับการคัดเลือก ได้แก่ นายพรเพชร แก้วสายทอง โดยเสนอราคา เป็นเงินทั้งสิ้น ๕,๔๐๐.๐๐ บาท (ห้าพันสี่ร้อยบาทถ้วน) รวมภาษีมูลค่าเพิ่มและภาษีอื่น ค่าขนส่ง ค่าจดทะเบียน และค่าใช้จ่ายอื่นๆ ทั้งปวง

ประกาศ ณ วันที่ ๙ กันยายน พ.ศ. ๒๕๖๖

 $\frac{2}{x^{2}}$ 

(นางสาวรัชวัลย์ บุญโฉม) ผู้อำนวยการศูนย์สุขภาพจิตที่ ๕ ปฏิบัติราชการแทนอธิบดีกรมสุขภาพจิต